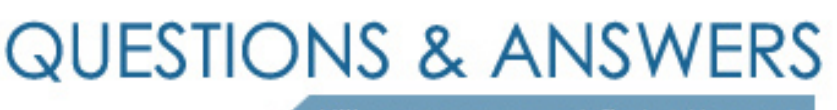

Kill your exam at first Attempt

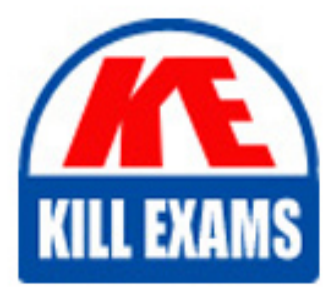

CAT-260 Dumps CAT-260 Braindumps CAT-260 Real Questions CAT-260 Practice Test CAT-260 dumps free

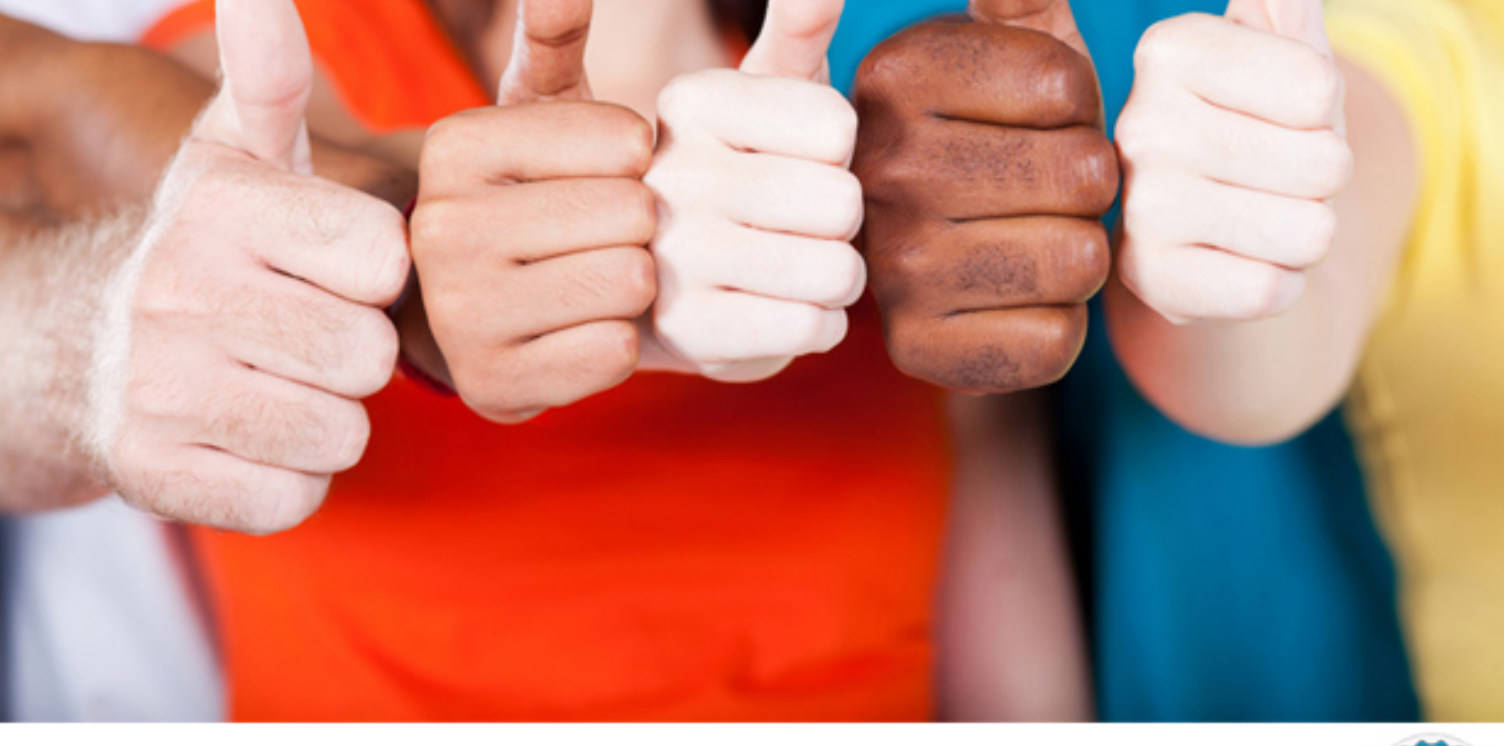

**CA-Technologies**

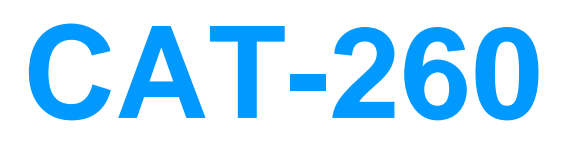

CA AppLogic r3 Professional

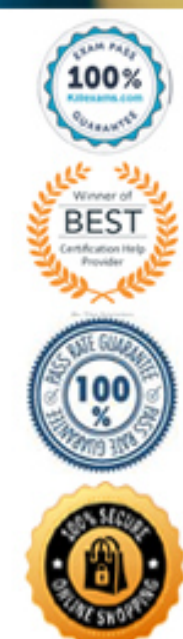

A. Only users defined in /etc/passwd

B. Only users defined in CA AppLogic

C. Users defined either in CA AppLogic or in an external LDAP directory

D. Only users defined in an external Lightweight Directory Access Protocol (LDAP) directory

## **Answer:** C

## **QUESTION:** 46

Which CA AppLogic component enables you to install and manage grids?

- A. Logical Field Container (LFC)
- B. Object Fabric Compiler (OFC)
- C. Backbone Fabric Controller (BFC)
- D. Network Gateway Controller (NGC)

**Answer:** C

#### **QUESTION:** 47

Which statements about the SLA appliance are TRUE? (Choose three)

A. It works only with version 1.1.3 MON appliances or above.

B. It tracks the values of multiple counters on a single appliance.

C. It must be able to authenticate on the grid controller as a normal user.

D. It must be connected directly between an IN gateway and the rest of the business service. E. It is an assembly comprised of an instance of the PS8 port switch and an instance of the SLACTL appliance.

**Answer:** A, C, E

**QUESTION:** 48 By default, CA AppLogic:

- A. Stripes the virtual volumes.
- B. Does not support mirroring.

C. Mirrors virtual volumes on the same server.

D. Mirrors virtual volumes on two different servers.

## **Answer:** D

## **QUESTION:** 49

 Which resources can you configure for an application during provisioning? (Choose three)

- A. Internet bandwidth
- B. Amount of memory
- C. Amount of disk space
- D. Amount of CPU resources

**Answer:** B, C, D

#### **QUESTION:** 50

All your applications currently have a MON appliance as part of their design. You want to assign monitoring responsibility to one of your administrators, Cliff Warner. However, you want to avoid allowing Cliff to connect to the CA AppLogic graphical user interface (GUI). What do you need to do?

A. Create a separate grid for monitoring and grant Cliff access.

B. Configure a separate application with the MON appliance and enable Cliff to access that.

C. Install an IN or an INSSLR gateway and connect it to the web terminal of the MON appliance.

D. Permit Cliff to access the GUI because there is no other way for him to perform the monitoring role.

**Answer:** C

# For More exams visit https://killexams.com/vendors-exam-list

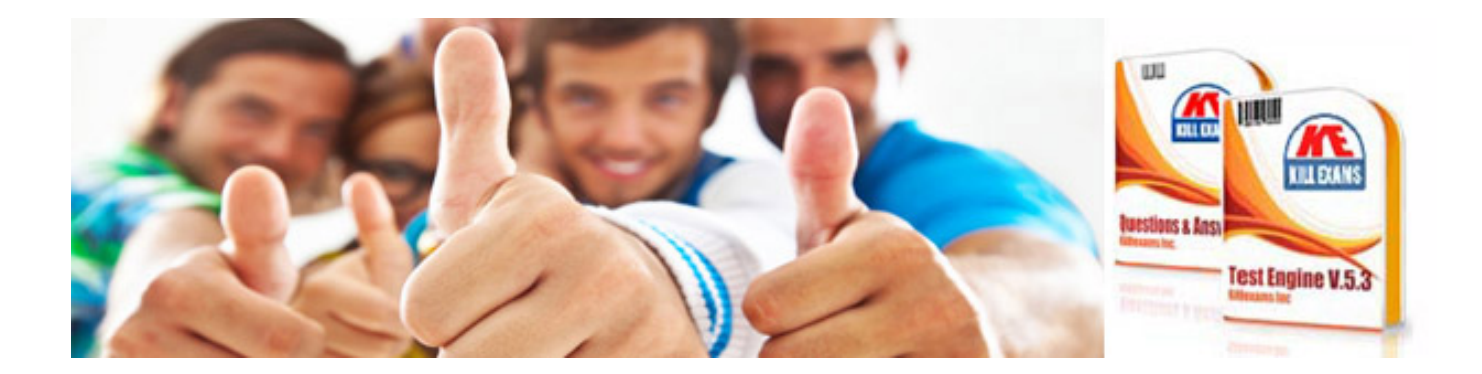

*Kill your exam at First Attempt....Guaranteed!*